## **Übungsblatt 10**

## **Aufgabe 1 (Virtualisierung und Emulation)**

- 1. Beschreiben Sie den Unterschied zwischen Emulation und Virtualisierung.
- 2. Nennen Sie einen Nachteil der Emulation gegenüber Virtualisierung.
- 3. Beschreiben Sie wie Partitionierung funktioniert.
- 4. Geben Sie den Namen der Komponente, die beim Virtualisierungskonzept Partitionierung die physischen Ressourcen eines Rechners an die virtuellen Maschinen verteilt.
- 5. Geben Sie an, welche Art von Computer-Systemen üblicherweise Partitionierung verwendet.

```
\Box Mobiltelefone \Box Desktop PCs \Box Mainframes \Box Workstations
```
- 6. Beschreiben Sie wie Anwendungsvirtualisierung funktioniert.
- 7. Nennen Sie ein Beispiel für Anwendungsvirtualisierung.
- 8. Beschreiben Sie wie vollständige Virtualisierung funktioniert.
- 9. Beschreiben Sie die Aufgabe des Virtuellen Maschinen-Monitors (VMM).
- 10. Geben Sie an, wo der Virtuelle Maschinen-Monitor (VMM) läuft.

 $\Box$  Der VMM läuft hosted als Anwendung im Host-Betriebssystem.  $\Box$  Der VMM läuft bare metal und ersetzt das Host-Betriebssystem.

- 11. Können bei vollständiger Virtualisierung alle physischen Hardwareressourcen virtualisiert werden? Wenn das nicht möglich ist, nennen Sie ein Beispiel, wo es nicht geht und begründen Sie Ihre Antwort.
- 12. Geben Sie an, wie viele Privilegienstufen x86-kompatible CPUs enthalten.
- 13. Geben Sie an, in welcher Privilegienstufe der VMM läuft.
- 14. Geben Sie an, in welcher Privilegienstufe die VMs laufen.
- 15. Wie greifen VMs bei vollständiger Virtualisierung auf Hardwareressourcen zu?
- 16. Nennen Sie ein Beispiel für vollständige Virtualisierung.
- 17. Beschreiben Sie wie Paravirtualisierung funktioniert.
- 18. Geben Sie an, wo der Hypervisor bei Paravirtualisierung läuft.

 $\Box$  Der Hypervisor läuft hosted als Anwendung im Host-Betriebssystem.  $\Box$  Der Hypervisor läuft bare metal und ersetzt das Host-Betriebssystem.

- 19. Geben Sie an, in welcher Privilegienstufe der Hypervisor bei Paravirtualisierung läuft.
- 20. Begründen Sie, warum bei Paravirtualisierung ein Host-Betriebssystem nötig ist.
- 21. Beschreiben Sie, was eine unprivilegierte Domain (DomU) bei Xen ist.
- 22. Beschreiben Sie, was die Domain 0 (Dom0) bei Xen ist.
- 23. Nennen Sie einen Nachteil der Paravirtualisierung.
- 24. Beschreiben Sie, wie die Privilegienstufen x86-kompatibler CPUs verändert wurden, um Hardware-Virtualisierung zu realisieren.
- 25. Nennen Sie einen Vorteil von Hardware-Virtualisierung.
- 26. Beschreiben Sie wie Betriebssystem-Virtualisierung (Container/Jails) funktioniert.
- 27. Nennen Sie einen Nachteil der Betriebssystem-Virtualisierung (Container/Jails).
- 28. Nennen Sie ein Beispiel für Betriebssystem-Virtualisierung (Container/Jails).
- 29. Beschreiben Sie wie Speichervirtualisierung funktioniert.
- 30. Beschreiben Sie wie Netzwerkvirtualisierung via Virtual Local Area Networks funktioniert.

## **Aufgabe 2 (Shell-Skripte, Schleifen)**

- 1. Schreiben Sie ein Shell-Skript, das mit Schleifen folgende Ausgabe erzeugt:
	- 1 22 333 4444 55555
- 2. Schreiben Sie ein Shell-Skript, das mit Schleifen folgende Ausgabe erzeugt:
	- 1 12 123

## <span id="page-2-0"></span>1234 12345

3. Schreiben Sie ein Shell-Skript, das mit Schleifen folgende Ausgabe erzeugt:

```
\mathsf{I}_-|| \cdot ||_| | |_
| | | |_
| | | | |_
```
4. Schreiben Sie ein Shell-Skript, das mit Schleifen folgende Ausgabe erzeugt:

```
*
**
***
****
*****
```
5. Schreiben Sie ein Shell-Skript, das mit Schleifen folgende Ausgabe erzeugt:

```
*
**
***
****
*****
*****
****
***
**
*
```
6. Schreiben Sie ein Shell-Skript, das mit Schleifen folgende Ausgabe erzeugt:

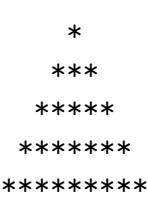